## Action:

Actions::Katello::RepositorySet::EnableRepository

Input:

{}

# Output:

{}

# Exception:

NoMethodError: undefined method `default\_capsule?' for nil:NilClass

### Backtrace:

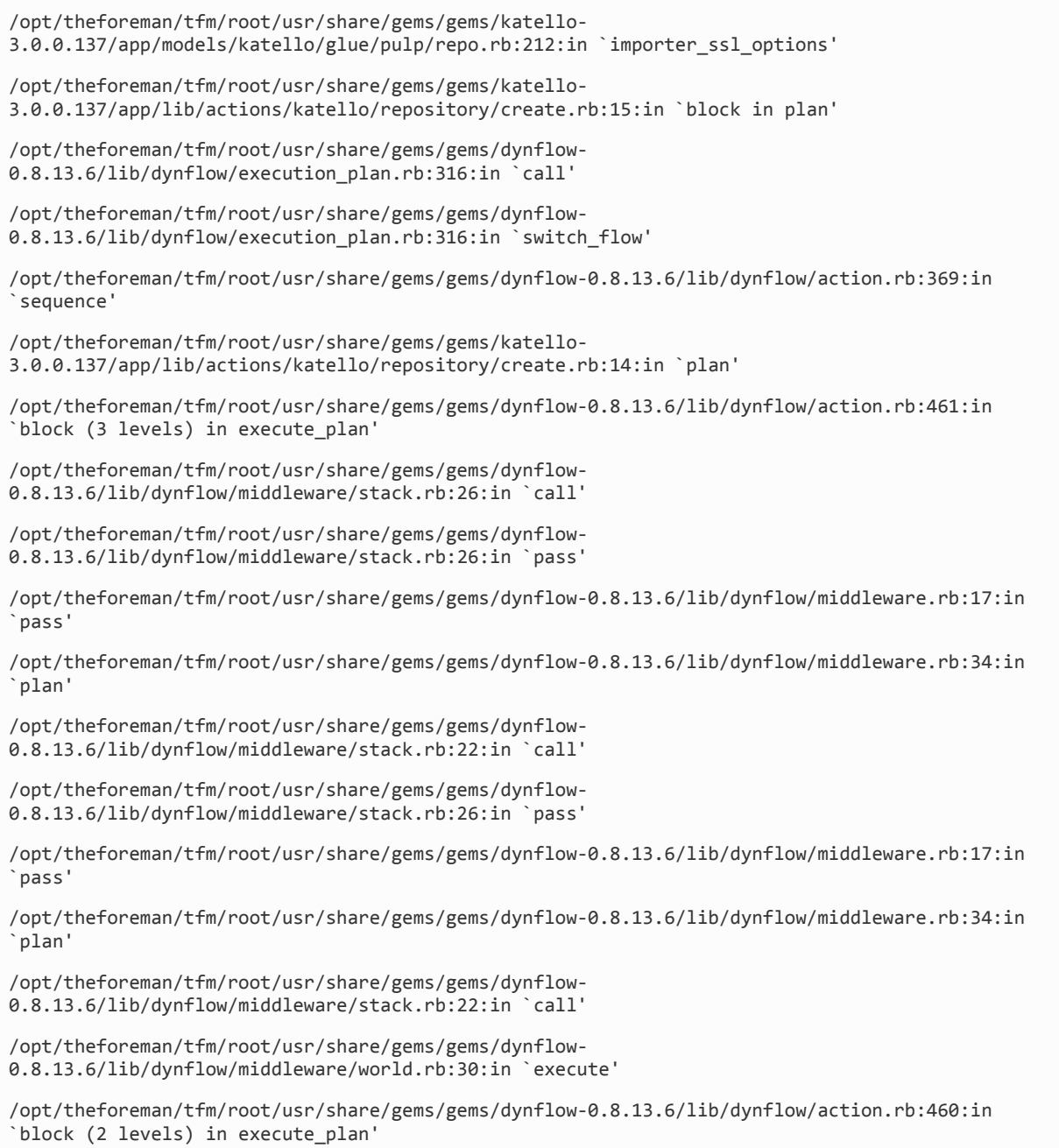

/opt/theforeman/tfm/root/usr/share/gems/gems/dynflow-0.8.13.6/lib/dynflow/execution plan.rb:316:in `call' /opt/theforeman/tfm/root/usr/share/gems/gems/dynflow-0.8.13.6/lib/dynflow/execution\_plan.rb:316:in `switch\_flow' /opt/theforeman/tfm/root/usr/share/gems/gems/dynflow-0.8.13.6/lib/dynflow/action.rb:364:in `concurrence' /opt/theforeman/tfm/root/usr/share/gems/gems/dynflow-0.8.13.6/lib/dynflow/action.rb:459:in `block in execute\_plan' /opt/theforeman/tfm/root/usr/share/gems/gems/dynflow-0.8.13.6/lib/dynflow/action.rb:419:in `call' /opt/theforeman/tfm/root/usr/share/gems/gems/dynflow-0.8.13.6/lib/dynflow/action.rb:419:in `block in with\_error\_handling' /opt/theforeman/tfm/root/usr/share/gems/gems/dynflow-0.8.13.6/lib/dynflow/action.rb:419:in `catch' /opt/theforeman/tfm/root/usr/share/gems/gems/dynflow-0.8.13.6/lib/dynflow/action.rb:419:in `with error handling' /opt/theforeman/tfm/root/usr/share/gems/gems/dynflow-0.8.13.6/lib/dynflow/action.rb:458:in `execute\_plan' /opt/theforeman/tfm/root/usr/share/gems/gems/dynflow-0.8.13.6/lib/dynflow/action.rb:260:in `execute' /opt/theforeman/tfm/root/usr/share/gems/gems/dynflow-0.8.13.6/lib/dynflow/execution\_plan/steps/plan\_step.rb:54:in `block in execute' /opt/theforeman/tfm/root/usr/share/gems/gems/dynflow-0.8.13.6/lib/dynflow/execution\_plan/steps/abstract.rb:155:in `call' /opt/theforeman/tfm/root/usr/share/gems/gems/dynflow-0.8.13.6/lib/dynflow/execution\_plan/steps/abstract.rb:155:in `with\_meta\_calculation' /opt/theforeman/tfm/root/usr/share/gems/gems/dynflow-0.8.13.6/lib/dynflow/execution\_plan/steps/plan\_step.rb:53:in `execute' /opt/theforeman/tfm/root/usr/share/gems/gems/dynflow-0.8.13.6/lib/dynflow/action.rb:392:in `plan\_action' /opt/theforeman/tfm/root/usr/share/gems/gems/katello-3.0.0.137/app/lib/actions/katello/repository\_set/enable\_repository.rb:16:in `plan' /opt/theforeman/tfm/root/usr/share/gems/gems/dynflow-0.8.13.6/lib/dynflow/action.rb:461:in `block (3 levels) in execute\_plan' /opt/theforeman/tfm/root/usr/share/gems/gems/dynflow-0.8.13.6/lib/dynflow/middleware/stack.rb:26:in `call' /opt/theforeman/tfm/root/usr/share/gems/gems/dynflow-0.8.13.6/lib/dynflow/middleware/stack.rb:26:in `pass' /opt/theforeman/tfm/root/usr/share/gems/gems/dynflow-0.8.13.6/lib/dynflow/middleware.rb:17:in `pass' /opt/theforeman/tfm/root/usr/share/gems/gems/dynflow-0.8.13.6/lib/dynflow/middleware.rb:34:in `plan' /opt/theforeman/tfm/root/usr/share/gems/gems/dynflow-0.8.13.6/lib/dynflow/middleware/stack.rb:22:in `call' /opt/theforeman/tfm/root/usr/share/gems/gems/dynflow-0.8.13.6/lib/dynflow/middleware/stack.rb:26:in `pass' /opt/theforeman/tfm/root/usr/share/gems/gems/dynflow-0.8.13.6/lib/dynflow/middleware.rb:17:in `pass' /opt/theforeman/tfm/root/usr/share/gems/gems/dynflow-0.8.13.6/lib/dynflow/middleware.rb:34:in `plan'

/opt/theforeman/tfm/root/usr/share/gems/gems/dynflow-0.8.13.6/lib/dynflow/middleware/stack.rb:22:in `call' /opt/theforeman/tfm/root/usr/share/gems/gems/dynflow-0.8.13.6/lib/dynflow/middleware/world.rb:30:in `execute' /opt/theforeman/tfm/root/usr/share/gems/gems/dynflow-0.8.13.6/lib/dynflow/action.rb:460:in `block (2 levels) in execute\_plan' /opt/theforeman/tfm/root/usr/share/gems/gems/dynflow-0.8.13.6/lib/dynflow/execution\_plan.rb:316:in `call' /opt/theforeman/tfm/root/usr/share/gems/gems/dynflow-0.8.13.6/lib/dynflow/execution\_plan.rb:316:in `switch\_flow' /opt/theforeman/tfm/root/usr/share/gems/gems/dynflow-0.8.13.6/lib/dynflow/action.rb:364:in `concurrence' /opt/theforeman/tfm/root/usr/share/gems/gems/dynflow-0.8.13.6/lib/dynflow/action.rb:459:in `block in execute plan' /opt/theforeman/tfm/root/usr/share/gems/gems/dynflow-0.8.13.6/lib/dynflow/action.rb:419:in `call' /opt/theforeman/tfm/root/usr/share/gems/gems/dynflow-0.8.13.6/lib/dynflow/action.rb:419:in `block in with error handling' /opt/theforeman/tfm/root/usr/share/gems/gems/dynflow-0.8.13.6/lib/dynflow/action.rb:419:in `catch' /opt/theforeman/tfm/root/usr/share/gems/gems/dynflow-0.8.13.6/lib/dynflow/action.rb:419:in `with\_error\_handling' /opt/theforeman/tfm/root/usr/share/gems/gems/dynflow-0.8.13.6/lib/dynflow/action.rb:458:in `execute\_plan' /opt/theforeman/tfm/root/usr/share/gems/gems/dynflow-0.8.13.6/lib/dynflow/action.rb:260:in `execute' /opt/theforeman/tfm/root/usr/share/gems/gems/dynflow-0.8.13.6/lib/dynflow/execution\_plan/steps/plan\_step.rb:54:in `block in execute' /opt/theforeman/tfm/root/usr/share/gems/gems/dynflow-0.8.13.6/lib/dynflow/execution\_plan/steps/abstract.rb:155:in `call' /opt/theforeman/tfm/root/usr/share/gems/gems/dynflow-0.8.13.6/lib/dynflow/execution\_plan/steps/abstract.rb:155:in `with\_meta\_calculation' /opt/theforeman/tfm/root/usr/share/gems/gems/dynflow-0.8.13.6/lib/dynflow/execution\_plan/steps/plan\_step.rb:53:in `execute' /opt/theforeman/tfm/root/usr/share/gems/gems/dynflow-0.8.13.6/lib/dynflow/execution\_plan.rb:226:in `block (2 levels) in plan' /opt/theforeman/tfm/root/usr/share/gems/gems/dynflow-0.8.13.6/lib/dynflow/execution\_plan.rb:316:in `call' /opt/theforeman/tfm/root/usr/share/gems/gems/dynflow-0.8.13.6/lib/dynflow/execution\_plan.rb:316:in `switch\_flow' /opt/theforeman/tfm/root/usr/share/gems/gems/dynflow-0.8.13.6/lib/dynflow/execution\_plan.rb:306:in `with\_planning\_scope' /opt/theforeman/tfm/root/usr/share/gems/gems/dynflow-0.8.13.6/lib/dynflow/execution\_plan.rb:225:in `block in plan' /opt/theforeman/tfm/root/usr/share/gems/gems/dynflow-0.8.13.6/lib/dynflow/middleware/stack.rb:26:in `call' /opt/theforeman/tfm/root/usr/share/gems/gems/dynflow-0.8.13.6/lib/dynflow/middleware/stack.rb:26:in `pass' /opt/theforeman/tfm/root/usr/share/gems/gems/dynflow-0.8.13.6/lib/dynflow/middleware.rb:17:in `pass'

/opt/theforeman/tfm/root/usr/share/gems/gems/dynflow-0.8.13.6/lib/dynflow/middleware.rb:42:in `plan\_phase' /opt/theforeman/tfm/root/usr/share/gems/gems/dynflow-0.8.13.6/lib/dynflow/middleware/stack.rb:22:in `call' /opt/theforeman/tfm/root/usr/share/gems/gems/dynflow-0.8.13.6/lib/dynflow/middleware/stack.rb:26:in `pass' /opt/theforeman/tfm/root/usr/share/gems/gems/dynflow-0.8.13.6/lib/dynflow/middleware.rb:17:in `pass' /opt/theforeman/tfm/root/usr/share/gems/gems/dynflow-0.8.13.6/lib/dynflow/middleware/common/transaction.rb:16:in `block in rollback\_on\_error' /opt/rh/rh-ror41/root/usr/share/gems/gems/activerecord-4.1.5/lib/active\_record/connection\_adapters/abstract/database\_statements.rb:201:in `block in transaction' /opt/rh/rh-ror41/root/usr/share/gems/gems/activerecord-4.1.5/lib/active\_record/connection\_adapters/abstract/database\_statements.rb:209:in `within\_new\_transaction' /opt/rh/rh-ror41/root/usr/share/gems/gems/activerecord-4.1.5/lib/active\_record/connection\_adapters/abstract/database\_statements.rb:201:in `transaction' /opt/rh/rh-ror41/root/usr/share/gems/gems/activerecord-4.1.5/lib/active\_record/transactions.rb:208:in `transaction' /opt/theforeman/tfm/root/usr/share/gems/gems/dynflow-0.8.13.6/lib/dynflow/transaction\_adapters/active\_record.rb:5:in `transaction' /opt/theforeman/tfm/root/usr/share/gems/gems/dynflow-0.8.13.6/lib/dynflow/middleware/common/transaction.rb:15:in `rollback\_on\_error' /opt/theforeman/tfm/root/usr/share/gems/gems/dynflow-0.8.13.6/lib/dynflow/middleware/common/transaction.rb:5:in `plan\_phase' /opt/theforeman/tfm/root/usr/share/gems/gems/dynflow-0.8.13.6/lib/dynflow/middleware/stack.rb:22:in `call' /opt/theforeman/tfm/root/usr/share/gems/gems/dynflow-0.8.13.6/lib/dynflow/middleware/world.rb:30:in `execute' /opt/theforeman/tfm/root/usr/share/gems/gems/dynflow-0.8.13.6/lib/dynflow/execution\_plan.rb:224:in `plan' /opt/theforeman/tfm/root/usr/share/gems/gems/dynflow-0.8.13.6/lib/dynflow/world.rb:168:in `block in plan' /opt/theforeman/tfm/root/usr/share/gems/gems/dynflow-0.8.13.6/lib/dynflow/world.rb:166:in `tap' /opt/theforeman/tfm/root/usr/share/gems/gems/dynflow-0.8.13.6/lib/dynflow/world.rb:166:in `plan' /opt/theforeman/tfm/root/usr/share/gems/gems/dynflow-0.8.13.6/lib/dynflow/world.rb:142:in `trigger' /opt/theforeman/tfm/root/usr/share/gems/gems/foreman-tasks-0.7.14.14/lib/foreman\_tasks.rb:18:in `trigger' /opt/theforeman/tfm/root/usr/share/gems/gems/foreman-tasks-0.7.14.14/lib/foreman\_tasks.rb:24:in `trigger\_task' /opt/theforeman/tfm/root/usr/share/gems/gems/foreman-tasks-0.7.14.14/lib/foreman\_tasks.rb:39:in `sync\_task' /opt/theforeman/tfm/root/usr/share/gems/gems/foreman-tasks-0.7.14.14/lib/foreman\_tasks/triggers.rb:22:in `sync\_task' /opt/theforeman/tfm/root/usr/share/gems/gems/katello-3.0.0.137/app/controllers/katello/products\_controller.rb:38:in `toggle\_repository' /opt/rh/rh-ror41/root/usr/share/gems/gems/actionpack-4.1.5/lib/action controller/metal/implicit render.rb:4:in `send action'

/opt/rh/rh-ror41/root/usr/share/gems/gems/actionpack-4.1.5/lib/abstract controller/base.rb:189:in `process action' /opt/rh/rh-ror41/root/usr/share/gems/gems/actionpack-4.1.5/lib/action\_controller/metal/rendering.rb:10:in `process\_action' /opt/rh/rh-ror41/root/usr/share/gems/gems/actionpack-4.1.5/lib/abstract\_controller/callbacks.rb:20:in `block in process\_action' /opt/rh/rh-ror41/root/usr/share/gems/gems/activesupport-4.1.5/lib/active support/callbacks.rb:113:in `call' /opt/rh/rh-ror41/root/usr/share/gems/gems/activesupport-4.1.5/lib/active\_support/callbacks.rb:113:in `call' /opt/rh/rh-ror41/root/usr/share/gems/gems/activesupport-4.1.5/lib/active\_support/callbacks.rb:149:in `block in halting\_and\_conditional' /opt/rh/rh-ror41/root/usr/share/gems/gems/activesupport-4.1.5/lib/active\_support/callbacks.rb:149:in `call /opt/rh/rh-ror41/root/usr/share/gems/gems/activesupport-4.1.5/lib/active\_support/callbacks.rb:149:in `block in halting\_and\_conditional' /opt/rh/rh-ror41/root/usr/share/gems/gems/activesupport-4.1.5/lib/active\_support/callbacks.rb:149:in `call' /opt/rh/rh-ror41/root/usr/share/gems/gems/activesupport-4.1.5/lib/active\_support/callbacks.rb:149:in `block in halting\_and\_conditional' /opt/rh/rh-ror41/root/usr/share/gems/gems/activesupport-4.1.5/lib/active\_support/callbacks.rb:229:in `call /opt/rh/rh-ror41/root/usr/share/gems/gems/activesupport-4.1.5/lib/active\_support/callbacks.rb:229:in `block in halting' /opt/rh/rh-ror41/root/usr/share/gems/gems/activesupport-4.1.5/lib/active\_support/callbacks.rb:229:in `call' /opt/rh/rh-ror41/root/usr/share/gems/gems/activesupport-4.1.5/lib/active\_support/callbacks.rb:229:in `block in halting' /opt/rh/rh-ror41/root/usr/share/gems/gems/activesupport-4.1.5/lib/active\_support/callbacks.rb:229:in `call' /opt/rh/rh-ror41/root/usr/share/gems/gems/activesupport-4.1.5/lib/active support/callbacks.rb:229:in `block in halting' /opt/rh/rh-ror41/root/usr/share/gems/gems/activesupport-4.1.5/lib/active\_support/callbacks.rb:166:in `call /opt/rh/rh-ror41/root/usr/share/gems/gems/activesupport-4.1.5/lib/active\_support/callbacks.rb:166:in `block in halting' /opt/rh/rh-ror41/root/usr/share/gems/gems/activesupport-4.1.5/lib/active\_support/callbacks.rb:166:in `call' /opt/rh/rh-ror41/root/usr/share/gems/gems/activesupport-4.1.5/lib/active\_support/callbacks.rb:166:in `block in halting' /opt/rh/rh-ror41/root/usr/share/gems/gems/activesupport-4.1.5/lib/active\_support/callbacks.rb:299:in `call /opt/rh/rh-ror41/root/usr/share/gems/gems/activesupport-4.1.5/lib/active\_support/callbacks.rb:299:in `block (2 levels) in halting' /opt/theforeman/tfm/root/usr/share/gems/gems/rails-observers-0.1.2/lib/rails/observers/action\_controller/caching/sweeping.rb:73:in `around' /opt/rh/rh-ror41/root/usr/share/gems/gems/activesupport-4.1.5/lib/active\_support/callbacks.rb:447:in `public\_send' /opt/rh/rh-ror41/root/usr/share/gems/gems/activesupport-4.1.5/lib/active\_support/callbacks.rb:447:in `block in make\_lambda'

/opt/rh/rh-ror41/root/usr/share/gems/gems/activesupport-4.1.5/lib/active support/callbacks.rb:298:in `call' /opt/rh/rh-ror41/root/usr/share/gems/gems/activesupport-4.1.5/lib/active\_support/callbacks.rb:298:in `block in halting' /opt/rh/rh-ror41/root/usr/share/gems/gems/activesupport-4.1.5/lib/active\_support/callbacks.rb:299:in `call' /opt/rh/rh-ror41/root/usr/share/gems/gems/activesupport-4.1.5/lib/active\_support/callbacks.rb:299:in `block (2 levels) in halting' /usr/share/foreman/app/controllers/concerns/application\_shared.rb:13:in `set\_timezone' /opt/rh/rh-ror41/root/usr/share/gems/gems/activesupport-4.1.5/lib/active\_support/callbacks.rb:424:in `block in make\_lambda' /opt/rh/rh-ror41/root/usr/share/gems/gems/activesupport-4.1.5/lib/active support/callbacks.rb:298:in `call' /opt/rh/rh-ror41/root/usr/share/gems/gems/activesupport-4.1.5/lib/active\_support/callbacks.rb:298:in `block in halting' /opt/rh/rh-ror41/root/usr/share/gems/gems/activesupport-4.1.5/lib/active\_support/callbacks.rb:149:in `call /opt/rh/rh-ror41/root/usr/share/gems/gems/activesupport-4.1.5/lib/active\_support/callbacks.rb:149:in `block in halting\_and\_conditional' /opt/rh/rh-ror41/root/usr/share/gems/gems/activesupport-4.1.5/lib/active\_support/callbacks.rb:166:in `call' /opt/rh/rh-ror41/root/usr/share/gems/gems/activesupport-4.1.5/lib/active\_support/callbacks.rb:166:in `block in halting' /opt/rh/rh-ror41/root/usr/share/gems/gems/activesupport-4.1.5/lib/active\_support/callbacks.rb:166:in `call /opt/rh/rh-ror41/root/usr/share/gems/gems/activesupport-4.1.5/lib/active\_support/callbacks.rb:166:in `block in halting' /opt/rh/rh-ror41/root/usr/share/gems/gems/activesupport-4.1.5/lib/active\_support/callbacks.rb:166:in `call' /opt/rh/rh-ror41/root/usr/share/gems/gems/activesupport-4.1.5/lib/active\_support/callbacks.rb:166:in `block in halting' /opt/rh/rh-ror41/root/usr/share/gems/gems/activesupport-4.1.5/lib/active\_support/callbacks.rb:166:in `call' /opt/rh/rh-ror41/root/usr/share/gems/gems/activesupport-4.1.5/lib/active\_support/callbacks.rb:166:in `block in halting' /opt/rh/rh-ror41/root/usr/share/gems/gems/activesupport-4.1.5/lib/active\_support/callbacks.rb:149:in `call' /opt/rh/rh-ror41/root/usr/share/gems/gems/activesupport-4.1.5/lib/active\_support/callbacks.rb:149:in `block in halting\_and\_conditional' /opt/rh/rh-ror41/root/usr/share/gems/gems/activesupport-4.1.5/lib/active\_support/callbacks.rb:149:in `call' /opt/rh/rh-ror41/root/usr/share/gems/gems/activesupport-4.1.5/lib/active support/callbacks.rb:149:in `block in halting and conditional' /opt/rh/rh-ror41/root/usr/share/gems/gems/activesupport-4.1.5/lib/active\_support/callbacks.rb:166:in `call /opt/rh/rh-ror41/root/usr/share/gems/gems/activesupport-4.1.5/lib/active support/callbacks.rb:166:in `block in halting' /opt/rh/rh-ror41/root/usr/share/gems/gems/activesupport-

4.1.5/lib/active\_support/callbacks.rb:166:in `call'

/opt/rh/rh-ror41/root/usr/share/gems/gems/activesupport-4.1.5/lib/active\_support/callbacks.rb:166:in `block in halting'

/opt/rh/rh-ror41/root/usr/share/gems/gems/activesupport-4.1.5/lib/active\_support/callbacks.rb:166:in `call'

/opt/rh/rh-ror41/root/usr/share/gems/gems/activesupport-4.1.5/lib/active\_support/callbacks.rb:166:in `block in halting'

/opt/rh/rh-ror41/root/usr/share/gems/gems/activesupport-4.1.5/lib/active support/callbacks.rb:166:in `call'

/opt/rh/rh-ror41/root/usr/share/gems/gems/activesupport-4.1.5/lib/active\_support/callbacks.rb:166:in `block in halting'

/opt/rh/rh-ror41/root/usr/share/gems/gems/activesupport-4.1.5/lib/active\_support/callbacks.rb:166:in `call'

/opt/rh/rh-ror41/root/usr/share/gems/gems/activesupport-4.1.5/lib/active\_support/callbacks.rb:166:in `block in halting'

/opt/rh/rh-ror41/root/usr/share/gems/gems/activesupport-4.1.5/lib/active\_support/callbacks.rb:166:in `call'

/opt/rh/rh-ror41/root/usr/share/gems/gems/activesupport-4.1.5/lib/active\_support/callbacks.rb:166:in `block in halting'

/opt/rh/rh-ror41/root/usr/share/gems/gems/activesupport-4.1.5/lib/active\_support/callbacks.rb:166:in `call'

/opt/rh/rh-ror41/root/usr/share/gems/gems/activesupport-4.1.5/lib/active\_support/callbacks.rb:166:in `block in halting'

/opt/rh/rh-ror41/root/usr/share/gems/gems/activesupport-4.1.5/lib/active\_support/callbacks.rb:166:in `call'

/opt/rh/rh-ror41/root/usr/share/gems/gems/activesupport-4.1.5/lib/active\_support/callbacks.rb:166:in `block in halting'

/opt/rh/rh-ror41/root/usr/share/gems/gems/activesupport-4.1.5/lib/active\_support/callbacks.rb:149:in `call'

/opt/rh/rh-ror41/root/usr/share/gems/gems/activesupport-4.1.5/lib/active\_support/callbacks.rb:149:in `block in halting\_and\_conditional'

/opt/rh/rh-ror41/root/usr/share/gems/gems/activesupport-4.1.5/lib/active support/callbacks.rb:229:in `call

/opt/rh/rh-ror41/root/usr/share/gems/gems/activesupport-4.1.5/lib/active\_support/callbacks.rb:229:in `block in halting'

/opt/rh/rh-ror41/root/usr/share/gems/gems/activesupport-4.1.5/lib/active\_support/callbacks.rb:166:in `call'

/opt/rh/rh-ror41/root/usr/share/gems/gems/activesupport-4.1.5/lib/active\_support/callbacks.rb:166:in `block in halting'

/opt/rh/rh-ror41/root/usr/share/gems/gems/activesupport-4.1.5/lib/active\_support/callbacks.rb:166:in `call'

/opt/rh/rh-ror41/root/usr/share/gems/gems/activesupport-4.1.5/lib/active\_support/callbacks.rb:166:in `block in halting'

/opt/rh/rh-ror41/root/usr/share/gems/gems/activesupport-4.1.5/lib/active\_support/callbacks.rb:166:in `call'

/opt/rh/rh-ror41/root/usr/share/gems/gems/activesupport-4.1.5/lib/active\_support/callbacks.rb:166:in `block in halting'

/opt/rh/rh-ror41/root/usr/share/gems/gems/activesupport-4.1.5/lib/active\_support/callbacks.rb:299:in `call'

/opt/rh/rh-ror41/root/usr/share/gems/gems/activesupport-4.1.5/lib/active\_support/callbacks.rb:299:in `block (2 levels) in halting'

/opt/theforeman/tfm/root/usr/share/gems/gems/rails-observers-0.1.2/lib/rails/observers/action\_controller/caching/sweeping.rb:73:in `around' /opt/rh/rh-ror41/root/usr/share/gems/gems/activesupport-4.1.5/lib/active\_support/callbacks.rb:447:in `public\_send' /opt/rh/rh-ror41/root/usr/share/gems/gems/activesupport-4.1.5/lib/active\_support/callbacks.rb:447:in `block in make\_lambda' /opt/rh/rh-ror41/root/usr/share/gems/gems/activesupport-4.1.5/lib/active support/callbacks.rb:298:in `call' /opt/rh/rh-ror41/root/usr/share/gems/gems/activesupport-4.1.5/lib/active\_support/callbacks.rb:298:in `block in halting' /opt/rh/rh-ror41/root/usr/share/gems/gems/activesupport-4.1.5/lib/active\_support/callbacks.rb:166:in `call' /opt/rh/rh-ror41/root/usr/share/gems/gems/activesupport-4.1.5/lib/active\_support/callbacks.rb:166:in `block in halting' /opt/rh/rh-ror41/root/usr/share/gems/gems/activesupport-4.1.5/lib/active\_support/callbacks.rb:86:in `call' /opt/rh/rh-ror41/root/usr/share/gems/gems/activesupport-4.1.5/lib/active\_support/callbacks.rb:86:in `run\_callbacks' /opt/rh/rh-ror41/root/usr/share/gems/gems/actionpack-4.1.5/lib/abstract\_controller/callbacks.rb:19:in `process\_action' /opt/rh/rh-ror41/root/usr/share/gems/gems/actionpack-4.1.5/lib/action\_controller/metal/rescue.rb:29:in `process\_action' /opt/rh/rh-ror41/root/usr/share/gems/gems/actionpack-4.1.5/lib/action\_controller/metal/instrumentation.rb:31:in `block in process\_action' /opt/rh/rh-ror41/root/usr/share/gems/gems/activesupport-4.1.5/lib/active\_support/notifications.rb:159:in `block in instrument' /opt/rh/rh-ror41/root/usr/share/gems/gems/activesupport-4.1.5/lib/active\_support/notifications/instrumenter.rb:20:in `instrument' /opt/rh/rh-ror41/root/usr/share/gems/gems/activesupport-4.1.5/lib/active\_support/notifications.rb:159:in `instrument' /opt/rh/rh-ror41/root/usr/share/gems/gems/actionpack-4.1.5/lib/action\_controller/metal/instrumentation.rb:30:in `process\_action' /opt/rh/rh-ror41/root/usr/share/gems/gems/actionpack-4.1.5/lib/action\_controller/metal/params\_wrapper.rb:250:in `process\_action' /opt/rh/rh-ror41/root/usr/share/gems/gems/activerecord-4.1.5/lib/active record/railties/controller runtime.rb:18:in `process action' /opt/rh/rh-ror41/root/usr/share/gems/gems/actionpack-4.1.5/lib/abstract\_controller/base.rb:136:in `process' /opt/rh/rh-ror41/root/usr/share/gems/gems/actionview-4.1.5/lib/action\_view/rendering.rb:30:in `process' /opt/rh/rh-ror41/root/usr/share/gems/gems/actionpack-4.1.5/lib/action\_controller/metal.rb:196:in `dispatch' /opt/rh/rh-ror41/root/usr/share/gems/gems/actionpack-4.1.5/lib/action\_controller/metal/rack\_delegation.rb:13:in `dispatch' /opt/rh/rh-ror41/root/usr/share/gems/gems/actionpack-4.1.5/lib/action\_controller/metal.rb:232:in `block in action' /opt/rh/rh-ror41/root/usr/share/gems/gems/actionpack-4.1.5/lib/action\_dispatch/routing/route\_set.rb:80:in `call' /opt/rh/rh-ror41/root/usr/share/gems/gems/actionpack-4.1.5/lib/action dispatch/routing/route set.rb:80:in `dispatch'

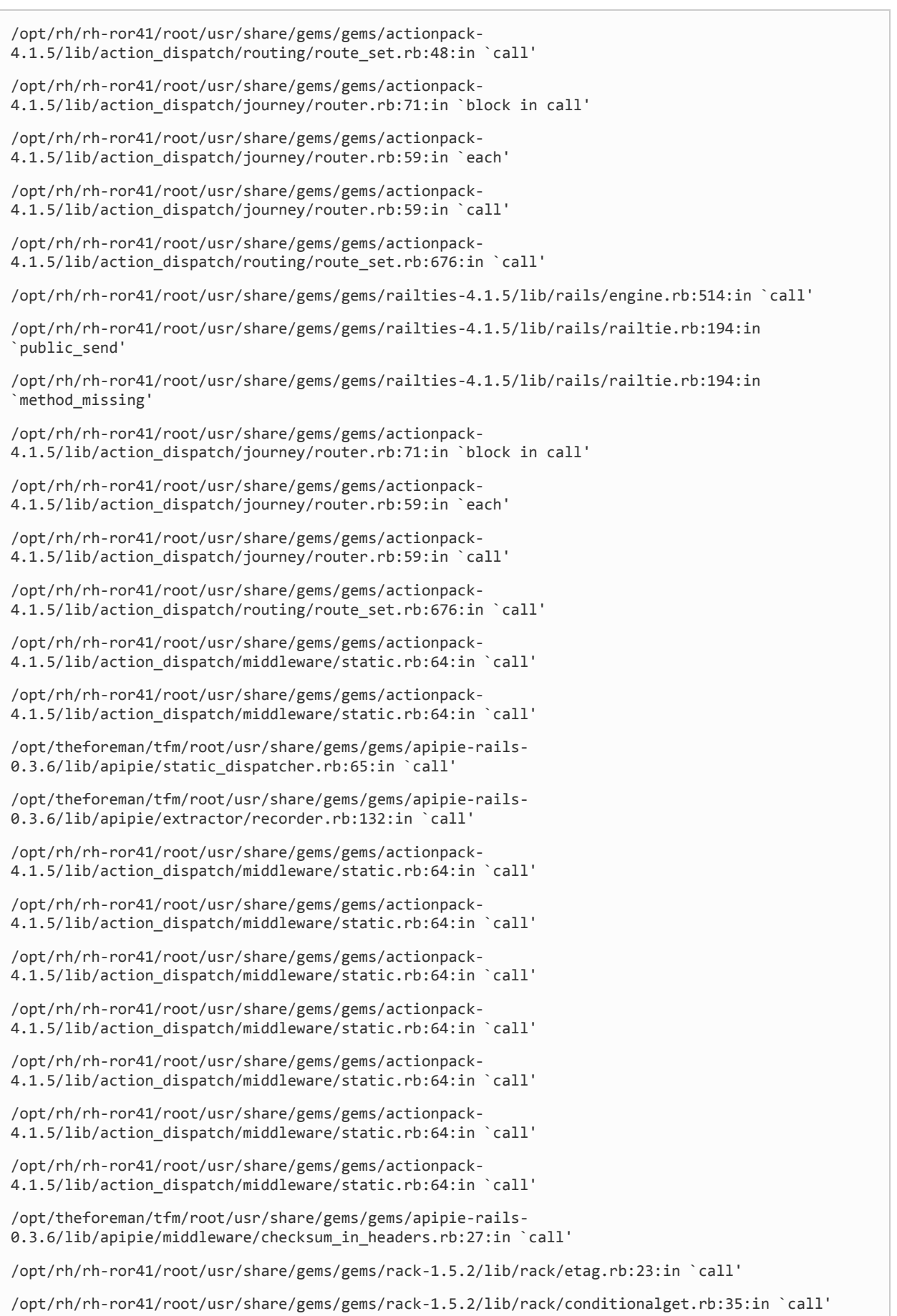

/opt/rh/rh-ror41/root/usr/share/gems/gems/rack-1.5.2/lib/rack/head.rb:11:in `call' /opt/rh/rh-ror41/root/usr/share/gems/gems/actionpack-4.1.5/lib/action\_dispatch/middleware/params\_parser.rb:27:in `call' /usr/share/foreman/lib/middleware/catch\_json\_parse\_errors.rb:9:in `call' /opt/rh/rh-ror41/root/usr/share/gems/gems/actionpack-4.1.5/lib/action\_dispatch/middleware/flash.rb:254:in `call' /opt/rh/rh-ror41/root/usr/share/gems/gems/rack-1.5.2/lib/rack/session/abstract/id.rb:225:in `context' /opt/rh/rh-ror41/root/usr/share/gems/gems/rack-1.5.2/lib/rack/session/abstract/id.rb:220:in `call' /opt/rh/rh-ror41/root/usr/share/gems/gems/actionpack-4.1.5/lib/action dispatch/middleware/cookies.rb:560:in `call' /opt/rh/rh-ror41/root/usr/share/gems/gems/activerecord-4.1.5/lib/active\_record/query\_cache.rb:36:in `call' /opt/rh/rh-ror41/root/usr/share/gems/gems/activerecord-4.1.5/lib/active\_record/connection\_adapters/abstract/connection\_pool.rb:621:in `call' /opt/rh/rh-ror41/root/usr/share/gems/gems/actionpack-4.1.5/lib/action\_dispatch/middleware/callbacks.rb:29:in `block in call' /opt/rh/rh-ror41/root/usr/share/gems/gems/activesupport-4.1.5/lib/active\_support/callbacks.rb:82:in `run\_callbacks' /opt/rh/rh-ror41/root/usr/share/gems/gems/actionpack-4.1.5/lib/action\_dispatch/middleware/callbacks.rb:27:in `call' /opt/rh/rh-ror41/root/usr/share/gems/gems/actionpack-4.1.5/lib/action\_dispatch/middleware/remote\_ip.rb:76:in `call' /opt/rh/rh-ror41/root/usr/share/gems/gems/actionpack-4.1.5/lib/action\_dispatch/middleware/debug\_exceptions.rb:17:in `call' /opt/rh/rh-ror41/root/usr/share/gems/gems/actionpack-4.1.5/lib/action\_dispatch/middleware/show\_exceptions.rb:30:in `call' /opt/rh/rh-ror41/root/usr/share/gems/gems/railties-4.1.5/lib/rails/rack/logger.rb:38:in `call\_app' /opt/rh/rh-ror41/root/usr/share/gems/gems/railties-4.1.5/lib/rails/rack/logger.rb:22:in `call' /usr/share/foreman/lib/middleware/tagged\_logging.rb:18:in `call' /opt/rh/rh-ror41/root/usr/share/gems/gems/actionpack-4.1.5/lib/action\_dispatch/middleware/request\_id.rb:21:in `call' /opt/rh/rh-ror41/root/usr/share/gems/gems/rack-1.5.2/lib/rack/methodoverride.rb:21:in `call' /opt/rh/rh-ror41/root/usr/share/gems/gems/rack-1.5.2/lib/rack/runtime.rb:17:in `call' /opt/rh/rh-ror41/root/usr/share/gems/gems/activesupport-4.1.5/lib/active\_support/cache/strategy/local\_cache\_middleware.rb:26:in `call' /opt/rh/rh-ror41/root/usr/share/gems/gems/actionpack-4.1.5/lib/action\_dispatch/middleware/static.rb:64:in `call' /opt/rh/rh-ror41/root/usr/share/gems/gems/actionpack-4.1.5/lib/action\_dispatch/middleware/static.rb:64:in `call' /opt/rh/rh-ror41/root/usr/share/gems/gems/rack-1.5.2/lib/rack/sendfile.rb:112:in `call' /opt/rh/rh-ror41/root/usr/share/gems/gems/railties-4.1.5/lib/rails/engine.rb:514:in `call' /opt/rh/rh-ror41/root/usr/share/gems/gems/railties-4.1.5/lib/rails/application.rb:144:in `call' /opt/rh/rh-ror41/root/usr/share/gems/gems/railties-4.1.5/lib/rails/railtie.rb:194:in `public\_send'

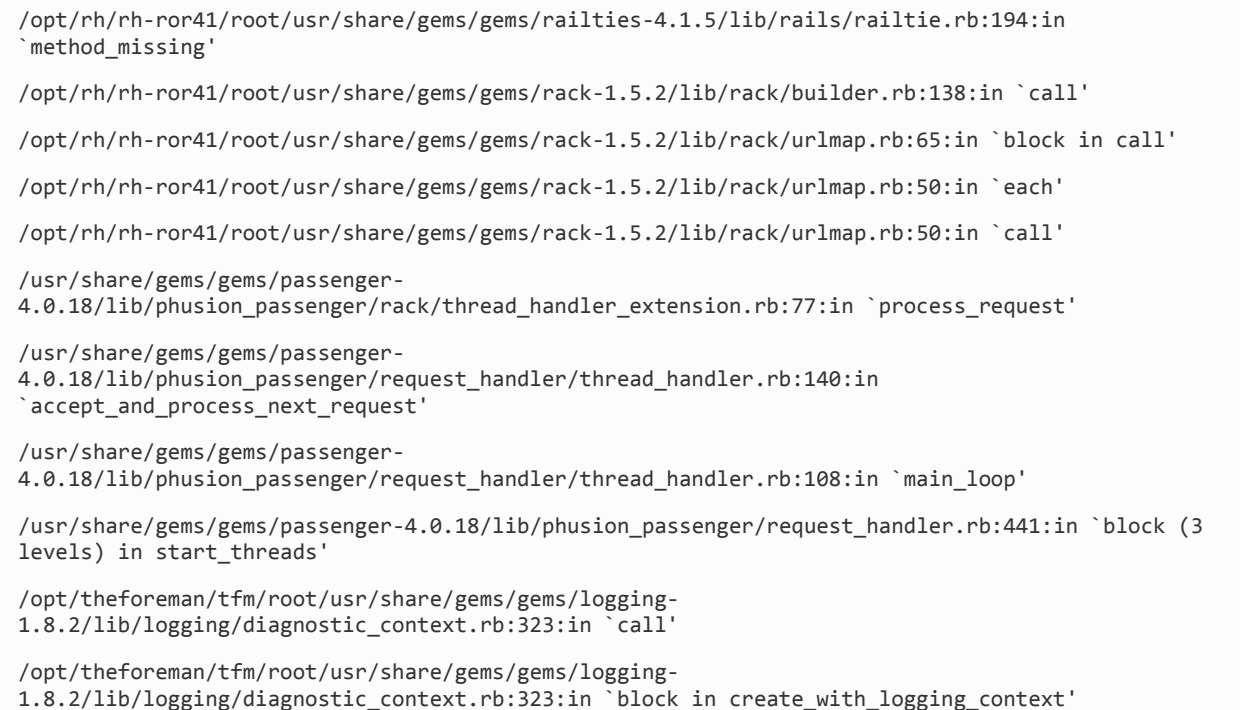

#### Action:

Actions::Katello::Repository::Create

Input:

{}

Output:

{}

Exception:

NoMethodError: undefined method `default\_capsule?' for nil:NilClass

#### Backtrace:

/opt/theforeman/tfm/root/usr/share/gems/gems/katello-3.0.0.137/app/models/katello/glue/pulp/repo.rb:212:in `importer\_ssl\_options' /opt/theforeman/tfm/root/usr/share/gems/gems/katello-3.0.0.137/app/lib/actions/katello/repository/create.rb:15:in `block in plan' /opt/theforeman/tfm/root/usr/share/gems/gems/dynflow-0.8.13.6/lib/dynflow/execution\_plan.rb:316:in `call' /opt/theforeman/tfm/root/usr/share/gems/gems/dynflow-0.8.13.6/lib/dynflow/execution\_plan.rb:316:in `switch\_flow' /opt/theforeman/tfm/root/usr/share/gems/gems/dynflow-0.8.13.6/lib/dynflow/action.rb:369:in `sequence' /opt/theforeman/tfm/root/usr/share/gems/gems/katello-3.0.0.137/app/lib/actions/katello/repository/create.rb:14:in `plan' /opt/theforeman/tfm/root/usr/share/gems/gems/dynflow-0.8.13.6/lib/dynflow/action.rb:461:in `block (3 levels) in execute\_plan' /opt/theforeman/tfm/root/usr/share/gems/gems/dynflow-

0.8.13.6/lib/dynflow/middleware/stack.rb:26:in `call'

/opt/theforeman/tfm/root/usr/share/gems/gems/dynflow-0.8.13.6/lib/dynflow/middleware/stack.rb:26:in `pass' /opt/theforeman/tfm/root/usr/share/gems/gems/dynflow-0.8.13.6/lib/dynflow/middleware.rb:17:in `pass' /opt/theforeman/tfm/root/usr/share/gems/gems/dynflow-0.8.13.6/lib/dynflow/middleware.rb:34:in `plan' /opt/theforeman/tfm/root/usr/share/gems/gems/dynflow-0.8.13.6/lib/dynflow/middleware/stack.rb:22:in `call' /opt/theforeman/tfm/root/usr/share/gems/gems/dynflow-0.8.13.6/lib/dynflow/middleware/stack.rb:26:in `pass' /opt/theforeman/tfm/root/usr/share/gems/gems/dynflow-0.8.13.6/lib/dynflow/middleware.rb:17:in `pass' /opt/theforeman/tfm/root/usr/share/gems/gems/dynflow-0.8.13.6/lib/dynflow/middleware.rb:34:in `plan' /opt/theforeman/tfm/root/usr/share/gems/gems/dynflow-0.8.13.6/lib/dynflow/middleware/stack.rb:22:in `call' /opt/theforeman/tfm/root/usr/share/gems/gems/dynflow-0.8.13.6/lib/dynflow/middleware/world.rb:30:in `execute' /opt/theforeman/tfm/root/usr/share/gems/gems/dynflow-0.8.13.6/lib/dynflow/action.rb:460:in `block (2 levels) in execute\_plan' /opt/theforeman/tfm/root/usr/share/gems/gems/dynflow-0.8.13.6/lib/dynflow/execution\_plan.rb:316:in `call' /opt/theforeman/tfm/root/usr/share/gems/gems/dynflow-0.8.13.6/lib/dynflow/execution\_plan.rb:316:in `switch\_flow' /opt/theforeman/tfm/root/usr/share/gems/gems/dynflow-0.8.13.6/lib/dynflow/action.rb:364:in `concurrence' /opt/theforeman/tfm/root/usr/share/gems/gems/dynflow-0.8.13.6/lib/dynflow/action.rb:459:in `block in execute\_plan' /opt/theforeman/tfm/root/usr/share/gems/gems/dynflow-0.8.13.6/lib/dynflow/action.rb:419:in `call' /opt/theforeman/tfm/root/usr/share/gems/gems/dynflow-0.8.13.6/lib/dynflow/action.rb:419:in `block in with error handling' /opt/theforeman/tfm/root/usr/share/gems/gems/dynflow-0.8.13.6/lib/dynflow/action.rb:419:in `catch' /opt/theforeman/tfm/root/usr/share/gems/gems/dynflow-0.8.13.6/lib/dynflow/action.rb:419:in `with\_error\_handling' /opt/theforeman/tfm/root/usr/share/gems/gems/dynflow-0.8.13.6/lib/dynflow/action.rb:458:in `execute\_plan' /opt/theforeman/tfm/root/usr/share/gems/gems/dynflow-0.8.13.6/lib/dynflow/action.rb:260:in `execute' /opt/theforeman/tfm/root/usr/share/gems/gems/dynflow-0.8.13.6/lib/dynflow/execution\_plan/steps/plan\_step.rb:54:in `block in execute' /opt/theforeman/tfm/root/usr/share/gems/gems/dynflow-0.8.13.6/lib/dynflow/execution\_plan/steps/abstract.rb:155:in `call' /opt/theforeman/tfm/root/usr/share/gems/gems/dynflow-0.8.13.6/lib/dynflow/execution\_plan/steps/abstract.rb:155:in `with\_meta\_calculation' /opt/theforeman/tfm/root/usr/share/gems/gems/dynflow-0.8.13.6/lib/dynflow/execution\_plan/steps/plan\_step.rb:53:in `execute' /opt/theforeman/tfm/root/usr/share/gems/gems/dynflow-0.8.13.6/lib/dynflow/action.rb:392:in `plan action'

/opt/theforeman/tfm/root/usr/share/gems/gems/katello-3.0.0.137/app/lib/actions/katello/repository\_set/enable\_repository.rb:16:in `plan' /opt/theforeman/tfm/root/usr/share/gems/gems/dynflow-0.8.13.6/lib/dynflow/action.rb:461:in `block (3 levels) in execute\_plan' /opt/theforeman/tfm/root/usr/share/gems/gems/dynflow-0.8.13.6/lib/dynflow/middleware/stack.rb:26:in `call' /opt/theforeman/tfm/root/usr/share/gems/gems/dynflow-0.8.13.6/lib/dynflow/middleware/stack.rb:26:in `pass' /opt/theforeman/tfm/root/usr/share/gems/gems/dynflow-0.8.13.6/lib/dynflow/middleware.rb:17:in `pass' /opt/theforeman/tfm/root/usr/share/gems/gems/dynflow-0.8.13.6/lib/dynflow/middleware.rb:34:in `plan' /opt/theforeman/tfm/root/usr/share/gems/gems/dynflow-0.8.13.6/lib/dynflow/middleware/stack.rb:22:in `call' /opt/theforeman/tfm/root/usr/share/gems/gems/dynflow-0.8.13.6/lib/dynflow/middleware/stack.rb:26:in `pass' /opt/theforeman/tfm/root/usr/share/gems/gems/dynflow-0.8.13.6/lib/dynflow/middleware.rb:17:in `pass' /opt/theforeman/tfm/root/usr/share/gems/gems/dynflow-0.8.13.6/lib/dynflow/middleware.rb:34:in `plan' /opt/theforeman/tfm/root/usr/share/gems/gems/dynflow-0.8.13.6/lib/dynflow/middleware/stack.rb:22:in `call' /opt/theforeman/tfm/root/usr/share/gems/gems/dynflow-0.8.13.6/lib/dynflow/middleware/world.rb:30:in `execute' /opt/theforeman/tfm/root/usr/share/gems/gems/dynflow-0.8.13.6/lib/dynflow/action.rb:460:in `block (2 levels) in execute\_plan' /opt/theforeman/tfm/root/usr/share/gems/gems/dynflow-0.8.13.6/lib/dynflow/execution\_plan.rb:316:in `call' /opt/theforeman/tfm/root/usr/share/gems/gems/dynflow-0.8.13.6/lib/dynflow/execution\_plan.rb:316:in `switch\_flow' /opt/theforeman/tfm/root/usr/share/gems/gems/dynflow-0.8.13.6/lib/dynflow/action.rb:364:in `concurrence' /opt/theforeman/tfm/root/usr/share/gems/gems/dynflow-0.8.13.6/lib/dynflow/action.rb:459:in `block in execute\_plan' /opt/theforeman/tfm/root/usr/share/gems/gems/dynflow-0.8.13.6/lib/dynflow/action.rb:419:in `call' /opt/theforeman/tfm/root/usr/share/gems/gems/dynflow-0.8.13.6/lib/dynflow/action.rb:419:in `block in with error handling' /opt/theforeman/tfm/root/usr/share/gems/gems/dynflow-0.8.13.6/lib/dynflow/action.rb:419:in `catch' /opt/theforeman/tfm/root/usr/share/gems/gems/dynflow-0.8.13.6/lib/dynflow/action.rb:419:in `with\_error\_handling' /opt/theforeman/tfm/root/usr/share/gems/gems/dynflow-0.8.13.6/lib/dynflow/action.rb:458:in `execute\_plan' /opt/theforeman/tfm/root/usr/share/gems/gems/dynflow-0.8.13.6/lib/dynflow/action.rb:260:in `execute' /opt/theforeman/tfm/root/usr/share/gems/gems/dynflow-0.8.13.6/lib/dynflow/execution\_plan/steps/plan\_step.rb:54:in `block in execute' /opt/theforeman/tfm/root/usr/share/gems/gems/dynflow-0.8.13.6/lib/dynflow/execution\_plan/steps/abstract.rb:155:in `call'

/opt/theforeman/tfm/root/usr/share/gems/gems/dynflow-0.8.13.6/lib/dynflow/execution\_plan/steps/abstract.rb:155:in `with\_meta\_calculation' /opt/theforeman/tfm/root/usr/share/gems/gems/dynflow-0.8.13.6/lib/dynflow/execution\_plan/steps/plan\_step.rb:53:in `execute' /opt/theforeman/tfm/root/usr/share/gems/gems/dynflow-0.8.13.6/lib/dynflow/execution\_plan.rb:226:in `block (2 levels) in plan' /opt/theforeman/tfm/root/usr/share/gems/gems/dynflow-0.8.13.6/lib/dynflow/execution\_plan.rb:316:in `call' /opt/theforeman/tfm/root/usr/share/gems/gems/dynflow-0.8.13.6/lib/dynflow/execution\_plan.rb:316:in `switch\_flow' /opt/theforeman/tfm/root/usr/share/gems/gems/dynflow-0.8.13.6/lib/dynflow/execution\_plan.rb:306:in `with\_planning\_scope' /opt/theforeman/tfm/root/usr/share/gems/gems/dynflow-0.8.13.6/lib/dynflow/execution\_plan.rb:225:in `block in plan' /opt/theforeman/tfm/root/usr/share/gems/gems/dynflow-0.8.13.6/lib/dynflow/middleware/stack.rb:26:in `call' /opt/theforeman/tfm/root/usr/share/gems/gems/dynflow-0.8.13.6/lib/dynflow/middleware/stack.rb:26:in `pass' /opt/theforeman/tfm/root/usr/share/gems/gems/dynflow-0.8.13.6/lib/dynflow/middleware.rb:17:in `pass' /opt/theforeman/tfm/root/usr/share/gems/gems/dynflow-0.8.13.6/lib/dynflow/middleware.rb:42:in `plan phase' /opt/theforeman/tfm/root/usr/share/gems/gems/dynflow-0.8.13.6/lib/dynflow/middleware/stack.rb:22:in `call' /opt/theforeman/tfm/root/usr/share/gems/gems/dynflow-0.8.13.6/lib/dynflow/middleware/stack.rb:26:in `pass' /opt/theforeman/tfm/root/usr/share/gems/gems/dynflow-0.8.13.6/lib/dynflow/middleware.rb:17:in `pass' /opt/theforeman/tfm/root/usr/share/gems/gems/dynflow-0.8.13.6/lib/dynflow/middleware/common/transaction.rb:16:in `block in rollback on error' /opt/rh/rh-ror41/root/usr/share/gems/gems/activerecord-4.1.5/lib/active\_record/connection\_adapters/abstract/database\_statements.rb:201:in `block in transaction' /opt/rh/rh-ror41/root/usr/share/gems/gems/activerecord-4.1.5/lib/active\_record/connection\_adapters/abstract/database\_statements.rb:209:in `within\_new\_transaction' /opt/rh/rh-ror41/root/usr/share/gems/gems/activerecord-4.1.5/lib/active\_record/connection\_adapters/abstract/database\_statements.rb:201:in `transaction' /opt/rh/rh-ror41/root/usr/share/gems/gems/activerecord-4.1.5/lib/active\_record/transactions.rb:208:in `transaction' /opt/theforeman/tfm/root/usr/share/gems/gems/dynflow-0.8.13.6/lib/dynflow/transaction\_adapters/active\_record.rb:5:in `transaction' /opt/theforeman/tfm/root/usr/share/gems/gems/dynflow-0.8.13.6/lib/dynflow/middleware/common/transaction.rb:15:in `rollback on error' /opt/theforeman/tfm/root/usr/share/gems/gems/dynflow-0.8.13.6/lib/dynflow/middleware/common/transaction.rb:5:in `plan\_phase' /opt/theforeman/tfm/root/usr/share/gems/gems/dynflow-0.8.13.6/lib/dynflow/middleware/stack.rb:22:in `call' /opt/theforeman/tfm/root/usr/share/gems/gems/dynflow-0.8.13.6/lib/dynflow/middleware/world.rb:30:in `execute'

/opt/theforeman/tfm/root/usr/share/gems/gems/dynflow-0.8.13.6/lib/dynflow/execution\_plan.rb:224:in `plan' /opt/theforeman/tfm/root/usr/share/gems/gems/dynflow-0.8.13.6/lib/dynflow/world.rb:168:in `block in plan' /opt/theforeman/tfm/root/usr/share/gems/gems/dynflow-0.8.13.6/lib/dynflow/world.rb:166:in `tap' /opt/theforeman/tfm/root/usr/share/gems/gems/dynflow-0.8.13.6/lib/dynflow/world.rb:166:in `plan' /opt/theforeman/tfm/root/usr/share/gems/gems/dynflow-0.8.13.6/lib/dynflow/world.rb:142:in `trigger' /opt/theforeman/tfm/root/usr/share/gems/gems/foreman-tasks-0.7.14.14/lib/foreman\_tasks.rb:18:in `trigger' /opt/theforeman/tfm/root/usr/share/gems/gems/foreman-tasks-0.7.14.14/lib/foreman\_tasks.rb:24:in `trigger\_task' /opt/theforeman/tfm/root/usr/share/gems/gems/foreman-tasks-0.7.14.14/lib/foreman\_tasks.rb:39:in `sync\_task' /opt/theforeman/tfm/root/usr/share/gems/gems/foreman-tasks-0.7.14.14/lib/foreman\_tasks/triggers.rb:22:in `sync\_task' /opt/theforeman/tfm/root/usr/share/gems/gems/katello-3.0.0.137/app/controllers/katello/products\_controller.rb:38:in `toggle\_repository' /opt/rh/rh-ror41/root/usr/share/gems/gems/actionpack-4.1.5/lib/action\_controller/metal/implicit\_render.rb:4:in `send\_action' /opt/rh/rh-ror41/root/usr/share/gems/gems/actionpack-4.1.5/lib/abstract\_controller/base.rb:189:in `process\_action' /opt/rh/rh-ror41/root/usr/share/gems/gems/actionpack-4.1.5/lib/action\_controller/metal/rendering.rb:10:in `process\_action' /opt/rh/rh-ror41/root/usr/share/gems/gems/actionpack-4.1.5/lib/abstract\_controller/callbacks.rb:20:in `block in process\_action' /opt/rh/rh-ror41/root/usr/share/gems/gems/activesupport-4.1.5/lib/active\_support/callbacks.rb:113:in `call' /opt/rh/rh-ror41/root/usr/share/gems/gems/activesupport-4.1.5/lib/active\_support/callbacks.rb:113:in `call' /opt/rh/rh-ror41/root/usr/share/gems/gems/activesupport-4.1.5/lib/active support/callbacks.rb:149:in `block in halting and conditional' /opt/rh/rh-ror41/root/usr/share/gems/gems/activesupport-4.1.5/lib/active\_support/callbacks.rb:149:in `call' /opt/rh/rh-ror41/root/usr/share/gems/gems/activesupport-4.1.5/lib/active\_support/callbacks.rb:149:in `block in halting\_and\_conditional' /opt/rh/rh-ror41/root/usr/share/gems/gems/activesupport-4.1.5/lib/active\_support/callbacks.rb:149:in `call' /opt/rh/rh-ror41/root/usr/share/gems/gems/activesupport-4.1.5/lib/active\_support/callbacks.rb:149:in `block in halting\_and\_conditional' /opt/rh/rh-ror41/root/usr/share/gems/gems/activesupport-4.1.5/lib/active\_support/callbacks.rb:229:in `call' /opt/rh/rh-ror41/root/usr/share/gems/gems/activesupport-4.1.5/lib/active\_support/callbacks.rb:229:in `block in halting' /opt/rh/rh-ror41/root/usr/share/gems/gems/activesupport-4.1.5/lib/active\_support/callbacks.rb:229:in `call' /opt/rh/rh-ror41/root/usr/share/gems/gems/activesupport-4.1.5/lib/active\_support/callbacks.rb:229:in `block in halting' /opt/rh/rh-ror41/root/usr/share/gems/gems/activesupport-4.1.5/lib/active support/callbacks.rb:229:in `call'

/opt/rh/rh-ror41/root/usr/share/gems/gems/activesupport-4.1.5/lib/active\_support/callbacks.rb:229:in `block in halting'

/opt/rh/rh-ror41/root/usr/share/gems/gems/activesupport-4.1.5/lib/active\_support/callbacks.rb:166:in `call

/opt/rh/rh-ror41/root/usr/share/gems/gems/activesupport-4.1.5/lib/active\_support/callbacks.rb:166:in `block in halting'

/opt/rh/rh-ror41/root/usr/share/gems/gems/activesupport-4.1.5/lib/active support/callbacks.rb:166:in `call'

/opt/rh/rh-ror41/root/usr/share/gems/gems/activesupport-4.1.5/lib/active\_support/callbacks.rb:166:in `block in halting'

/opt/rh/rh-ror41/root/usr/share/gems/gems/activesupport-4.1.5/lib/active\_support/callbacks.rb:299:in `call'

/opt/rh/rh-ror41/root/usr/share/gems/gems/activesupport-4.1.5/lib/active\_support/callbacks.rb:299:in `block (2 levels) in halting'

/opt/theforeman/tfm/root/usr/share/gems/gems/rails-observers-0.1.2/lib/rails/observers/action\_controller/caching/sweeping.rb:73:in `around'

/opt/rh/rh-ror41/root/usr/share/gems/gems/activesupport-4.1.5/lib/active\_support/callbacks.rb:447:in `public\_send'

/opt/rh/rh-ror41/root/usr/share/gems/gems/activesupport-4.1.5/lib/active\_support/callbacks.rb:447:in `block in make\_lambda'

/opt/rh/rh-ror41/root/usr/share/gems/gems/activesupport-4.1.5/lib/active\_support/callbacks.rb:298:in `call

/opt/rh/rh-ror41/root/usr/share/gems/gems/activesupport-4.1.5/lib/active\_support/callbacks.rb:298:in `block in halting'

/opt/rh/rh-ror41/root/usr/share/gems/gems/activesupport-4.1.5/lib/active\_support/callbacks.rb:299:in `call'

/opt/rh/rh-ror41/root/usr/share/gems/gems/activesupport-4.1.5/lib/active\_support/callbacks.rb:299:in `block (2 levels) in halting'

/usr/share/foreman/app/controllers/concerns/application\_shared.rb:13:in `set\_timezone'

/opt/rh/rh-ror41/root/usr/share/gems/gems/activesupport-4.1.5/lib/active\_support/callbacks.rb:424:in `block in make\_lambda'

/opt/rh/rh-ror41/root/usr/share/gems/gems/activesupport-4.1.5/lib/active\_support/callbacks.rb:298:in `call'

/opt/rh/rh-ror41/root/usr/share/gems/gems/activesupport-4.1.5/lib/active\_support/callbacks.rb:298:in `block in halting'

/opt/rh/rh-ror41/root/usr/share/gems/gems/activesupport-4.1.5/lib/active\_support/callbacks.rb:149:in `call'

/opt/rh/rh-ror41/root/usr/share/gems/gems/activesupport-4.1.5/lib/active\_support/callbacks.rb:149:in `block in halting\_and\_conditional'

/opt/rh/rh-ror41/root/usr/share/gems/gems/activesupport-4.1.5/lib/active\_support/callbacks.rb:166:in `call'

/opt/rh/rh-ror41/root/usr/share/gems/gems/activesupport-4.1.5/lib/active\_support/callbacks.rb:166:in `block in halting'

/opt/rh/rh-ror41/root/usr/share/gems/gems/activesupport-4.1.5/lib/active\_support/callbacks.rb:166:in `call

/opt/rh/rh-ror41/root/usr/share/gems/gems/activesupport-4.1.5/lib/active support/callbacks.rb:166:in `block in halting'

/opt/rh/rh-ror41/root/usr/share/gems/gems/activesupport-4.1.5/lib/active\_support/callbacks.rb:166:in `call'

/opt/rh/rh-ror41/root/usr/share/gems/gems/activesupport-4.1.5/lib/active\_support/callbacks.rb:166:in `block in halting'

/opt/rh/rh-ror41/root/usr/share/gems/gems/activesupport-4.1.5/lib/active\_support/callbacks.rb:166:in `call'

/opt/rh/rh-ror41/root/usr/share/gems/gems/activesupport-4.1.5/lib/active\_support/callbacks.rb:166:in `block in halting'

/opt/rh/rh-ror41/root/usr/share/gems/gems/activesupport-4.1.5/lib/active support/callbacks.rb:149:in `call'

/opt/rh/rh-ror41/root/usr/share/gems/gems/activesupport-4.1.5/lib/active\_support/callbacks.rb:149:in `block in halting\_and\_conditional'

/opt/rh/rh-ror41/root/usr/share/gems/gems/activesupport-4.1.5/lib/active\_support/callbacks.rb:149:in `call'

/opt/rh/rh-ror41/root/usr/share/gems/gems/activesupport-4.1.5/lib/active\_support/callbacks.rb:149:in `block in halting\_and\_conditional'

/opt/rh/rh-ror41/root/usr/share/gems/gems/activesupport-4.1.5/lib/active\_support/callbacks.rb:166:in `call'

/opt/rh/rh-ror41/root/usr/share/gems/gems/activesupport-4.1.5/lib/active\_support/callbacks.rb:166:in `block in halting'

/opt/rh/rh-ror41/root/usr/share/gems/gems/activesupport-4.1.5/lib/active\_support/callbacks.rb:166:in `call'

/opt/rh/rh-ror41/root/usr/share/gems/gems/activesupport-4.1.5/lib/active\_support/callbacks.rb:166:in `block in halting'

/opt/rh/rh-ror41/root/usr/share/gems/gems/activesupport-4.1.5/lib/active\_support/callbacks.rb:166:in `call'

/opt/rh/rh-ror41/root/usr/share/gems/gems/activesupport-4.1.5/lib/active\_support/callbacks.rb:166:in `block in halting'

/opt/rh/rh-ror41/root/usr/share/gems/gems/activesupport-4.1.5/lib/active\_support/callbacks.rb:166:in `call'

/opt/rh/rh-ror41/root/usr/share/gems/gems/activesupport-4.1.5/lib/active\_support/callbacks.rb:166:in `block in halting'

/opt/rh/rh-ror41/root/usr/share/gems/gems/activesupport-4.1.5/lib/active support/callbacks.rb:166:in `call'

/opt/rh/rh-ror41/root/usr/share/gems/gems/activesupport-4.1.5/lib/active\_support/callbacks.rb:166:in `block in halting'

/opt/rh/rh-ror41/root/usr/share/gems/gems/activesupport-4.1.5/lib/active\_support/callbacks.rb:166:in `call'

/opt/rh/rh-ror41/root/usr/share/gems/gems/activesupport-4.1.5/lib/active\_support/callbacks.rb:166:in `block in halting'

/opt/rh/rh-ror41/root/usr/share/gems/gems/activesupport-4.1.5/lib/active\_support/callbacks.rb:166:in `call'

/opt/rh/rh-ror41/root/usr/share/gems/gems/activesupport-4.1.5/lib/active\_support/callbacks.rb:166:in `block in halting'

/opt/rh/rh-ror41/root/usr/share/gems/gems/activesupport-4.1.5/lib/active\_support/callbacks.rb:166:in `call'

/opt/rh/rh-ror41/root/usr/share/gems/gems/activesupport-4.1.5/lib/active\_support/callbacks.rb:166:in `block in halting'

/opt/rh/rh-ror41/root/usr/share/gems/gems/activesupport-4.1.5/lib/active\_support/callbacks.rb:149:in `call'

/opt/rh/rh-ror41/root/usr/share/gems/gems/activesupport-4.1.5/lib/active\_support/callbacks.rb:149:in `block in halting\_and\_conditional'

/opt/rh/rh-ror41/root/usr/share/gems/gems/activesupport-4.1.5/lib/active support/callbacks.rb:229:in `call'

/opt/rh/rh-ror41/root/usr/share/gems/gems/activesupport-4.1.5/lib/active\_support/callbacks.rb:229:in `block in halting'

/opt/rh/rh-ror41/root/usr/share/gems/gems/activesupport-4.1.5/lib/active\_support/callbacks.rb:166:in `call'

/opt/rh/rh-ror41/root/usr/share/gems/gems/activesupport-4.1.5/lib/active\_support/callbacks.rb:166:in `block in halting'

/opt/rh/rh-ror41/root/usr/share/gems/gems/activesupport-4.1.5/lib/active\_support/callbacks.rb:166:in `call'

/opt/rh/rh-ror41/root/usr/share/gems/gems/activesupport-4.1.5/lib/active\_support/callbacks.rb:166:in `block in halting'

/opt/rh/rh-ror41/root/usr/share/gems/gems/activesupport-4.1.5/lib/active\_support/callbacks.rb:166:in `call

/opt/rh/rh-ror41/root/usr/share/gems/gems/activesupport-4.1.5/lib/active\_support/callbacks.rb:166:in `block in halting'

/opt/rh/rh-ror41/root/usr/share/gems/gems/activesupport-4.1.5/lib/active\_support/callbacks.rb:299:in `call'

/opt/rh/rh-ror41/root/usr/share/gems/gems/activesupport-4.1.5/lib/active\_support/callbacks.rb:299:in `block (2 levels) in halting'

/opt/theforeman/tfm/root/usr/share/gems/gems/rails-observers-0.1.2/lib/rails/observers/action\_controller/caching/sweeping.rb:73:in `around'

/opt/rh/rh-ror41/root/usr/share/gems/gems/activesupport-4.1.5/lib/active\_support/callbacks.rb:447:in `public\_send'

/opt/rh/rh-ror41/root/usr/share/gems/gems/activesupport-4.1.5/lib/active\_support/callbacks.rb:447:in `block in make\_lambda'

/opt/rh/rh-ror41/root/usr/share/gems/gems/activesupport-4.1.5/lib/active\_support/callbacks.rb:298:in `call'

/opt/rh/rh-ror41/root/usr/share/gems/gems/activesupport-4.1.5/lib/active\_support/callbacks.rb:298:in `block in halting'

/opt/rh/rh-ror41/root/usr/share/gems/gems/activesupport-4.1.5/lib/active support/callbacks.rb:166:in `call'

/opt/rh/rh-ror41/root/usr/share/gems/gems/activesupport-4.1.5/lib/active\_support/callbacks.rb:166:in `block in halting'

/opt/rh/rh-ror41/root/usr/share/gems/gems/activesupport-4.1.5/lib/active support/callbacks.rb:86:in `call'

/opt/rh/rh-ror41/root/usr/share/gems/gems/activesupport-4.1.5/lib/active\_support/callbacks.rb:86:in `run\_callbacks'

/opt/rh/rh-ror41/root/usr/share/gems/gems/actionpack-4.1.5/lib/abstract\_controller/callbacks.rb:19:in `process\_action'

/opt/rh/rh-ror41/root/usr/share/gems/gems/actionpack-4.1.5/lib/action\_controller/metal/rescue.rb:29:in `process\_action'

/opt/rh/rh-ror41/root/usr/share/gems/gems/actionpack-4.1.5/lib/action\_controller/metal/instrumentation.rb:31:in `block in process\_action'

/opt/rh/rh-ror41/root/usr/share/gems/gems/activesupport-4.1.5/lib/active\_support/notifications.rb:159:in `block in instrument'

/opt/rh/rh-ror41/root/usr/share/gems/gems/activesupport-4.1.5/lib/active\_support/notifications/instrumenter.rb:20:in `instrument'

/opt/rh/rh-ror41/root/usr/share/gems/gems/activesupport-4.1.5/lib/active\_support/notifications.rb:159:in `instrument'

/opt/rh/rh-ror41/root/usr/share/gems/gems/actionpack-4.1.5/lib/action\_controller/metal/instrumentation.rb:30:in `process\_action' /opt/rh/rh-ror41/root/usr/share/gems/gems/actionpack-4.1.5/lib/action\_controller/metal/params\_wrapper.rb:250:in `process\_action' /opt/rh/rh-ror41/root/usr/share/gems/gems/activerecord-4.1.5/lib/active\_record/railties/controller\_runtime.rb:18:in `process\_action' /opt/rh/rh-ror41/root/usr/share/gems/gems/actionpack-4.1.5/lib/abstract\_controller/base.rb:136:in `process' /opt/rh/rh-ror41/root/usr/share/gems/gems/actionview-4.1.5/lib/action\_view/rendering.rb:30:in `process' /opt/rh/rh-ror41/root/usr/share/gems/gems/actionpack-4.1.5/lib/action\_controller/metal.rb:196:in `dispatch' /opt/rh/rh-ror41/root/usr/share/gems/gems/actionpack-4.1.5/lib/action\_controller/metal/rack\_delegation.rb:13:in `dispatch' /opt/rh/rh-ror41/root/usr/share/gems/gems/actionpack-4.1.5/lib/action\_controller/metal.rb:232:in `block in action' /opt/rh/rh-ror41/root/usr/share/gems/gems/actionpack-4.1.5/lib/action dispatch/routing/route set.rb:80:in `call' /opt/rh/rh-ror41/root/usr/share/gems/gems/actionpack-4.1.5/lib/action\_dispatch/routing/route\_set.rb:80:in `dispatch' /opt/rh/rh-ror41/root/usr/share/gems/gems/actionpack-4.1.5/lib/action\_dispatch/routing/route\_set.rb:48:in `call' /opt/rh/rh-ror41/root/usr/share/gems/gems/actionpack-4.1.5/lib/action\_dispatch/journey/router.rb:71:in `block in call' /opt/rh/rh-ror41/root/usr/share/gems/gems/actionpack-4.1.5/lib/action\_dispatch/journey/router.rb:59:in `each' /opt/rh/rh-ror41/root/usr/share/gems/gems/actionpack-4.1.5/lib/action\_dispatch/journey/router.rb:59:in `call' /opt/rh/rh-ror41/root/usr/share/gems/gems/actionpack-4.1.5/lib/action\_dispatch/routing/route\_set.rb:676:in `call' /opt/rh/rh-ror41/root/usr/share/gems/gems/railties-4.1.5/lib/rails/engine.rb:514:in `call' /opt/rh/rh-ror41/root/usr/share/gems/gems/railties-4.1.5/lib/rails/railtie.rb:194:in `public\_send' /opt/rh/rh-ror41/root/usr/share/gems/gems/railties-4.1.5/lib/rails/railtie.rb:194:in `method\_missing' /opt/rh/rh-ror41/root/usr/share/gems/gems/actionpack-4.1.5/lib/action\_dispatch/journey/router.rb:71:in `block in call' /opt/rh/rh-ror41/root/usr/share/gems/gems/actionpack-4.1.5/lib/action\_dispatch/journey/router.rb:59:in `each' /opt/rh/rh-ror41/root/usr/share/gems/gems/actionpack-4.1.5/lib/action\_dispatch/journey/router.rb:59:in `call' /opt/rh/rh-ror41/root/usr/share/gems/gems/actionpack-4.1.5/lib/action dispatch/routing/route set.rb:676:in `call' /opt/rh/rh-ror41/root/usr/share/gems/gems/actionpack-4.1.5/lib/action\_dispatch/middleware/static.rb:64:in `call' /opt/rh/rh-ror41/root/usr/share/gems/gems/actionpack-4.1.5/lib/action\_dispatch/middleware/static.rb:64:in `call' /opt/theforeman/tfm/root/usr/share/gems/gems/apipie-rails-0.3.6/lib/apipie/static\_dispatcher.rb:65:in `call'

/opt/theforeman/tfm/root/usr/share/gems/gems/apipie-rails-0.3.6/lib/apipie/extractor/recorder.rb:132:in `call' /opt/rh/rh-ror41/root/usr/share/gems/gems/actionpack-4.1.5/lib/action\_dispatch/middleware/static.rb:64:in `call' /opt/rh/rh-ror41/root/usr/share/gems/gems/actionpack-4.1.5/lib/action\_dispatch/middleware/static.rb:64:in `call' /opt/rh/rh-ror41/root/usr/share/gems/gems/actionpack-4.1.5/lib/action\_dispatch/middleware/static.rb:64:in `call' /opt/rh/rh-ror41/root/usr/share/gems/gems/actionpack-4.1.5/lib/action\_dispatch/middleware/static.rb:64:in `call' /opt/rh/rh-ror41/root/usr/share/gems/gems/actionpack-4.1.5/lib/action\_dispatch/middleware/static.rb:64:in `call' /opt/rh/rh-ror41/root/usr/share/gems/gems/actionpack-4.1.5/lib/action\_dispatch/middleware/static.rb:64:in `call' /opt/rh/rh-ror41/root/usr/share/gems/gems/actionpack-4.1.5/lib/action\_dispatch/middleware/static.rb:64:in `call' /opt/theforeman/tfm/root/usr/share/gems/gems/apipie-rails-0.3.6/lib/apipie/middleware/checksum\_in\_headers.rb:27:in `call' /opt/rh/rh-ror41/root/usr/share/gems/gems/rack-1.5.2/lib/rack/etag.rb:23:in `call' /opt/rh/rh-ror41/root/usr/share/gems/gems/rack-1.5.2/lib/rack/conditionalget.rb:35:in `call' /opt/rh/rh-ror41/root/usr/share/gems/gems/rack-1.5.2/lib/rack/head.rb:11:in `call' /opt/rh/rh-ror41/root/usr/share/gems/gems/actionpack-4.1.5/lib/action\_dispatch/middleware/params\_parser.rb:27:in `call' /usr/share/foreman/lib/middleware/catch\_json\_parse\_errors.rb:9:in `call' /opt/rh/rh-ror41/root/usr/share/gems/gems/actionpack-4.1.5/lib/action\_dispatch/middleware/flash.rb:254:in `call' /opt/rh/rh-ror41/root/usr/share/gems/gems/rack-1.5.2/lib/rack/session/abstract/id.rb:225:in `context' /opt/rh/rh-ror41/root/usr/share/gems/gems/rack-1.5.2/lib/rack/session/abstract/id.rb:220:in `call' /opt/rh/rh-ror41/root/usr/share/gems/gems/actionpack-4.1.5/lib/action\_dispatch/middleware/cookies.rb:560:in `call' /opt/rh/rh-ror41/root/usr/share/gems/gems/activerecord-4.1.5/lib/active\_record/query\_cache.rb:36:in `call' /opt/rh/rh-ror41/root/usr/share/gems/gems/activerecord-4.1.5/lib/active\_record/connection\_adapters/abstract/connection\_pool.rb:621:in `call' /opt/rh/rh-ror41/root/usr/share/gems/gems/actionpack-4.1.5/lib/action\_dispatch/middleware/callbacks.rb:29:in `block in call' /opt/rh/rh-ror41/root/usr/share/gems/gems/activesupport-4.1.5/lib/active\_support/callbacks.rb:82:in `run\_callbacks' /opt/rh/rh-ror41/root/usr/share/gems/gems/actionpack-4.1.5/lib/action\_dispatch/middleware/callbacks.rb:27:in `call' /opt/rh/rh-ror41/root/usr/share/gems/gems/actionpack-4.1.5/lib/action\_dispatch/middleware/remote\_ip.rb:76:in `call' /opt/rh/rh-ror41/root/usr/share/gems/gems/actionpack-4.1.5/lib/action dispatch/middleware/debug\_exceptions.rb:17:in `call' /opt/rh/rh-ror41/root/usr/share/gems/gems/actionpack-4.1.5/lib/action dispatch/middleware/show exceptions.rb:30:in `call'

/opt/rh/rh-ror41/root/usr/share/gems/gems/railties-4.1.5/lib/rails/rack/logger.rb:38:in `call\_app' /opt/rh/rh-ror41/root/usr/share/gems/gems/railties-4.1.5/lib/rails/rack/logger.rb:22:in `call' /usr/share/foreman/lib/middleware/tagged\_logging.rb:18:in `call' /opt/rh/rh-ror41/root/usr/share/gems/gems/actionpack-4.1.5/lib/action\_dispatch/middleware/request\_id.rb:21:in `call' /opt/rh/rh-ror41/root/usr/share/gems/gems/rack-1.5.2/lib/rack/methodoverride.rb:21:in `call' /opt/rh/rh-ror41/root/usr/share/gems/gems/rack-1.5.2/lib/rack/runtime.rb:17:in `call' /opt/rh/rh-ror41/root/usr/share/gems/gems/activesupport-4.1.5/lib/active\_support/cache/strategy/local\_cache\_middleware.rb:26:in `call' /opt/rh/rh-ror41/root/usr/share/gems/gems/actionpack-4.1.5/lib/action\_dispatch/middleware/static.rb:64:in `call' /opt/rh/rh-ror41/root/usr/share/gems/gems/actionpack-4.1.5/lib/action\_dispatch/middleware/static.rb:64:in `call' /opt/rh/rh-ror41/root/usr/share/gems/gems/rack-1.5.2/lib/rack/sendfile.rb:112:in `call' /opt/rh/rh-ror41/root/usr/share/gems/gems/railties-4.1.5/lib/rails/engine.rb:514:in `call' /opt/rh/rh-ror41/root/usr/share/gems/gems/railties-4.1.5/lib/rails/application.rb:144:in `call' /opt/rh/rh-ror41/root/usr/share/gems/gems/railties-4.1.5/lib/rails/railtie.rb:194:in `public\_send' /opt/rh/rh-ror41/root/usr/share/gems/gems/railties-4.1.5/lib/rails/railtie.rb:194:in `method\_missing' /opt/rh/rh-ror41/root/usr/share/gems/gems/rack-1.5.2/lib/rack/builder.rb:138:in `call' /opt/rh/rh-ror41/root/usr/share/gems/gems/rack-1.5.2/lib/rack/urlmap.rb:65:in `block in call' /opt/rh/rh-ror41/root/usr/share/gems/gems/rack-1.5.2/lib/rack/urlmap.rb:50:in `each' /opt/rh/rh-ror41/root/usr/share/gems/gems/rack-1.5.2/lib/rack/urlmap.rb:50:in `call' /usr/share/gems/gems/passenger-4.0.18/lib/phusion\_passenger/rack/thread\_handler\_extension.rb:77:in `process\_request' /usr/share/gems/gems/passenger-4.0.18/lib/phusion\_passenger/request\_handler/thread\_handler.rb:140:in `accept\_and\_process\_next\_request' /usr/share/gems/gems/passenger-4.0.18/lib/phusion\_passenger/request\_handler/thread\_handler.rb:108:in `main\_loop' /usr/share/gems/gems/passenger-4.0.18/lib/phusion\_passenger/request\_handler.rb:441:in `block (3 levels) in start\_threads' /opt/theforeman/tfm/root/usr/share/gems/gems/logging-1.8.2/lib/logging/diagnostic\_context.rb:323:in `call' /opt/theforeman/tfm/root/usr/share/gems/gems/logging-1.8.2/lib/logging/diagnostic\_context.rb:323:in `block in create\_with\_logging\_context'